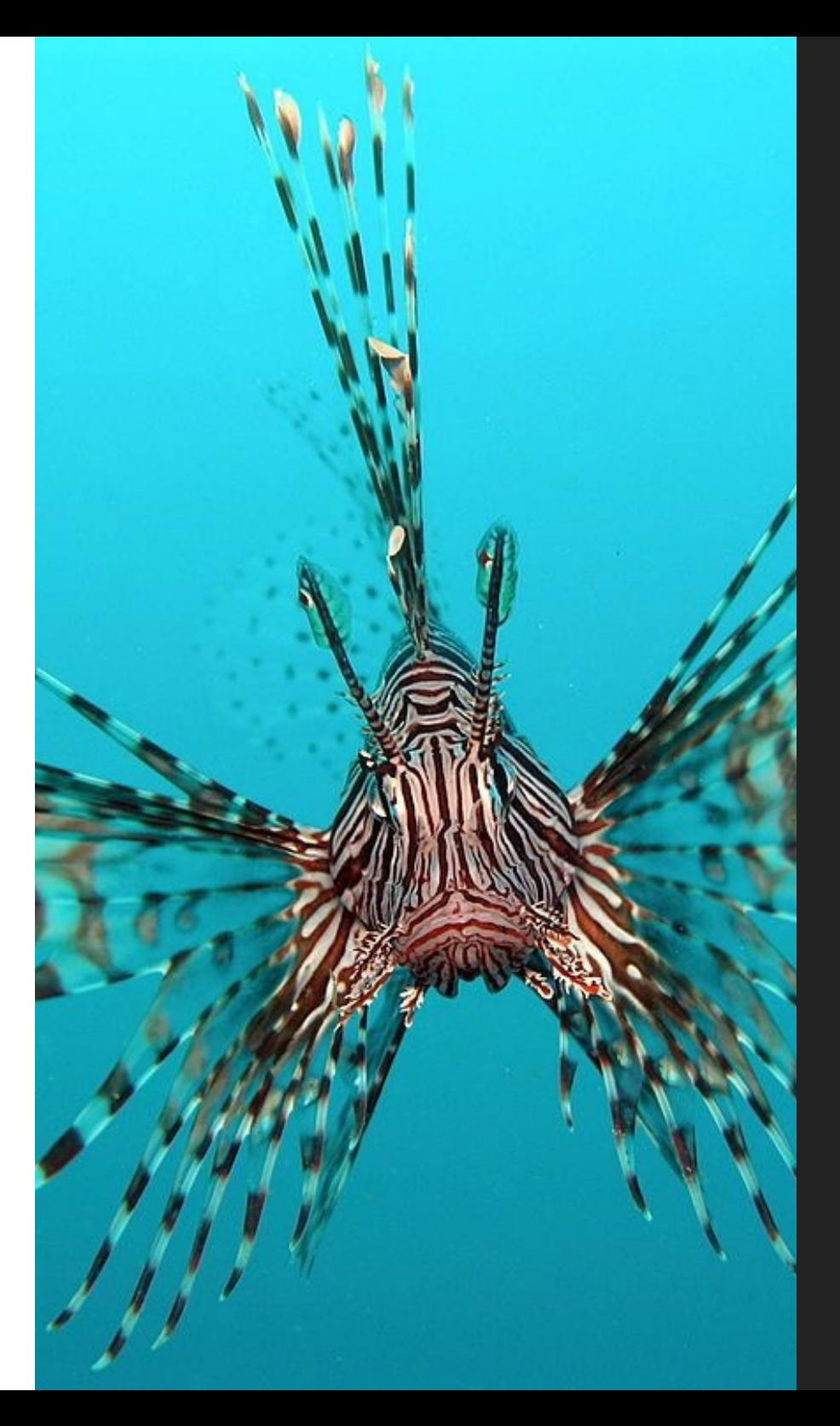

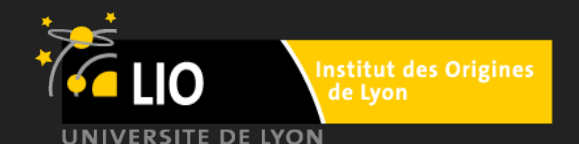

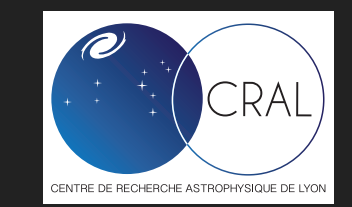

# **RASCAS**

(aka MCLya v.2.0)

A massively parallel code for line transfer in AMR simulations.

**LEO MICHEL-DANSAC, JEREMY BLAIZOT, THIBAULT GAREL, ANNE VERHAMME**

#### **SCIENCE MOTIVATIONS**

- ▸ LAEs, EoR, LABs, … (MUSE, JWST, …)
- ▸ CGM in general (Lya, metal line absorption, fluorescence, …)

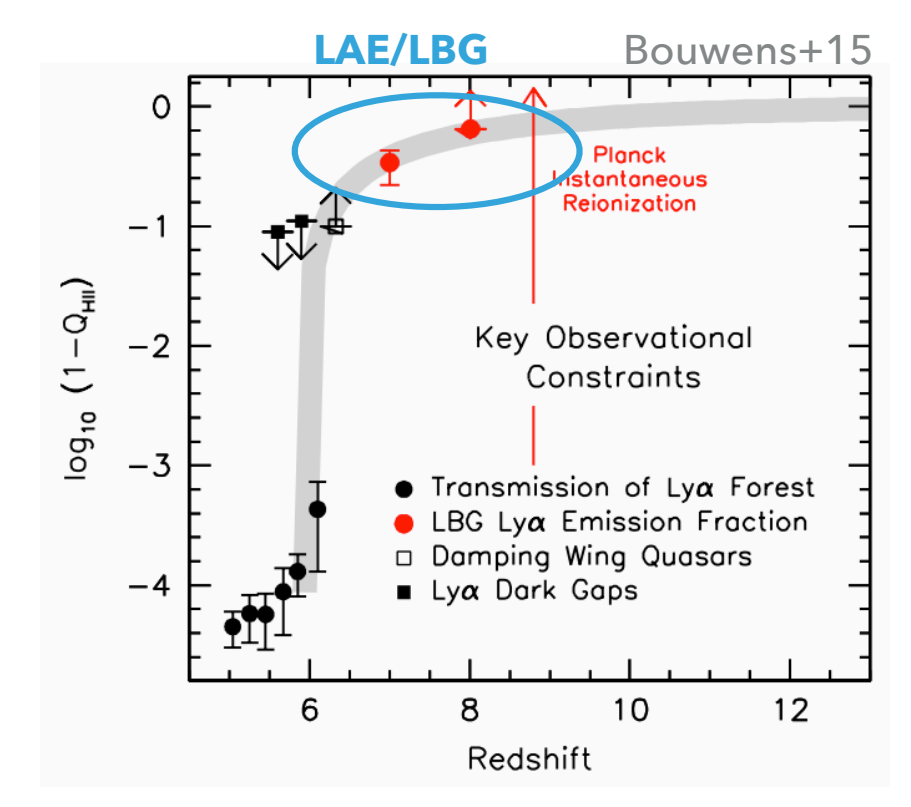

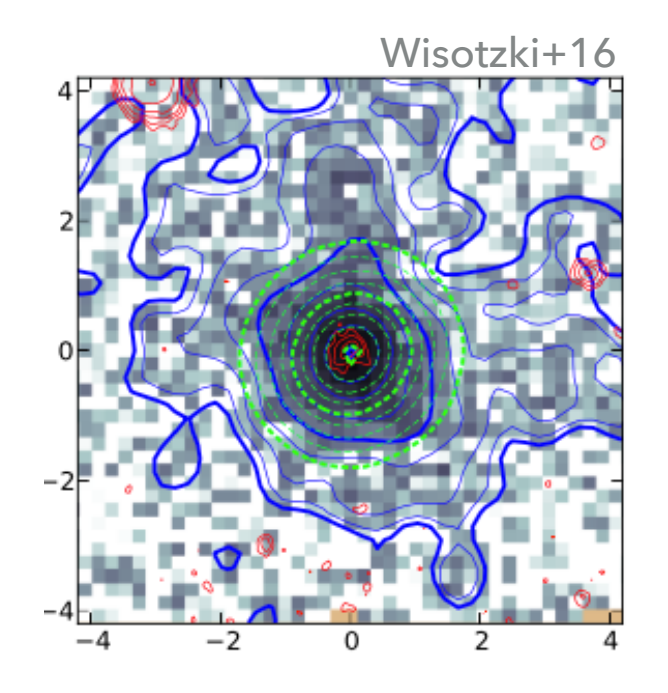

# **MCLYA (VERHAMME+06,+12, TREBITSCH+16)**

A Monte Carlo code for resonant line transfer

- ▸ Geneva (Verhamme, Schaerer, Maselli): code development & first application on models of expanding shells (regular mesh)
- ▸ Oxford (Verhamme, Dubois): ability to postprocess RAMSES simulations (AMR, some level of MPI)
- ▸ Lyon (Verhamme, Blaizot, Garel, Trebitsch): optimisation, memory cuts, load balancing (MPI queue), polarisation.

![](_page_2_Figure_6.jpeg)

![](_page_2_Figure_7.jpeg)

![](_page_2_Figure_8.jpeg)

### **MOTIVATIONS FOR A NEW VERSION**

**Memory footprint** : we need to process large, high-resolution volumes (e.g. haloes of LAEs, giant LABs, HII bubbles at reionisation, …) on numerous cores (little RAM/core) -> domain decomposition & distributed parallelism.

**Load balancing**: manage the huge diversity of photon effective speeds from low-density IGM to high-density ISM regimes. Balance domain loads.

**Modularity/community development**: Simple add-ons should allow transfer of any line, or processing the outputs of any simulation (other than RAMSES) -> some level of object oriented design / encapsulation.

Some elements of RASCAS should be usable as a toolbox to manipulate RAMSES outputs.

![](_page_4_Figure_1.jpeg)

![](_page_5_Figure_1.jpeg)

![](_page_6_Figure_1.jpeg)

### **DOMAIN (RE)CONSTRUCTION**

![](_page_7_Figure_2.jpeg)

domain-specific indexes (oct-cell relation, nbor, son, father)

### **DOMAIN (RE)CONSTRUCTION**

![](_page_8_Figure_2.jpeg)

domain-specific indexes (oct-cell relation, nbor, son, father)

#### **EXAMPLE**

Example on a zoom simulation (~14pc resolution, 1E11 Msun halo @ z=3)

- $\triangleright$  RAMSES output = 18GB
- ▸ hydro+AMR data = 9.7GB
- ▸ mesh data rebuilt from cells inside Rvir = 1.2GB (4.2GB inside 5\*Rvir)
- ▶ Can be split further with custom domain decomposition.
- ▶ Domains should overlap to avoid photons moving back and forth

![](_page_9_Figure_8.jpeg)

# **DOMAIN (RE)CONSTRUCTION**

Stand-alone code to build custom domains which contain:

- an AMR mesh with all the oct-tree indexes (son, father, nbor, …)

- a gas mixture (e.g. HI, Deuterium, and dust) with relevant properties (density, velocity dispersion) for each species.

![](_page_10_Figure_5.jpeg)

![](_page_11_Figure_1.jpeg)

## **PARALLELISM STRATEGY**

Master-slaves scheme, where :

- A slave CPU receives photons from the master, propagates photons through a given domain, and sends them back (when they escape the domain, when the are absorbed, or when the escape the computational volume boundary).

- The master manages **photon queues** (dynamically) and adjusts the *load per domain* by assigning more or less CPUs to a given domain.

![](_page_13_Figure_1.jpeg)

![](_page_14_Figure_1.jpeg)

![](_page_15_Figure_1.jpeg)

![](_page_16_Figure_1.jpeg)

![](_page_17_Figure_1.jpeg)

# **ATOMIC PHYSICS**

Module "gas composition" asks each scatterer's module for optical depth and outcome of an interaction.

Scatterer modules (e.g. HI) contain all the atomic physics.

-> easy to add new species/lines (no modification beyond gas composition module).

-> allows to robust testing of each element.

#### **REDISTRIBUTION FUNCTIONS**

![](_page_19_Figure_2.jpeg)

#### **III. RADIATIVE TRANSFER - EXAMPLE RUN ON A ZOOM SIMULATION**

![](_page_20_Picture_1.jpeg)

### **FUTURE DIRECTIONS**

- ▸ Use for science ! (LAEs, LABs, EoR, …)
- ▸ Add more physics (more lines, e.g. SiII, MgII, etc.) to probe CGM.
- ▸ Polish some functionalities (restart, random number, …) and explore MPI parameters to get optimal perf.
- ▸ Implement some optimisations for Lya.
- ▸ Develop interface(s) with other codes ?
- ▸ Try GPUs ?

![](_page_22_Picture_0.jpeg)

# **THANK YOU**

**LEO MICHEL-DANSAC, JEREMY BLAIZOT, THIBAULT GAREL, ANNE VERHAMME**